## **Utwórz, podpisz i prześlij JPK\_VAT**

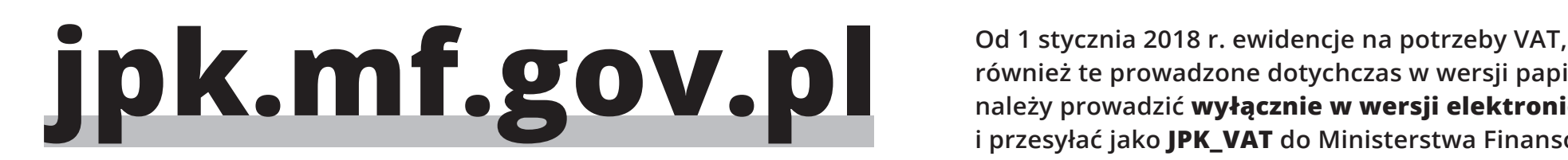

**również te prowadzone dotychczas w wersji papierowej, należy prowadzić wyłącznie w wersji elektronicznej i przesyłać jako JPK\_VAT do Ministerstwa Finansów.**

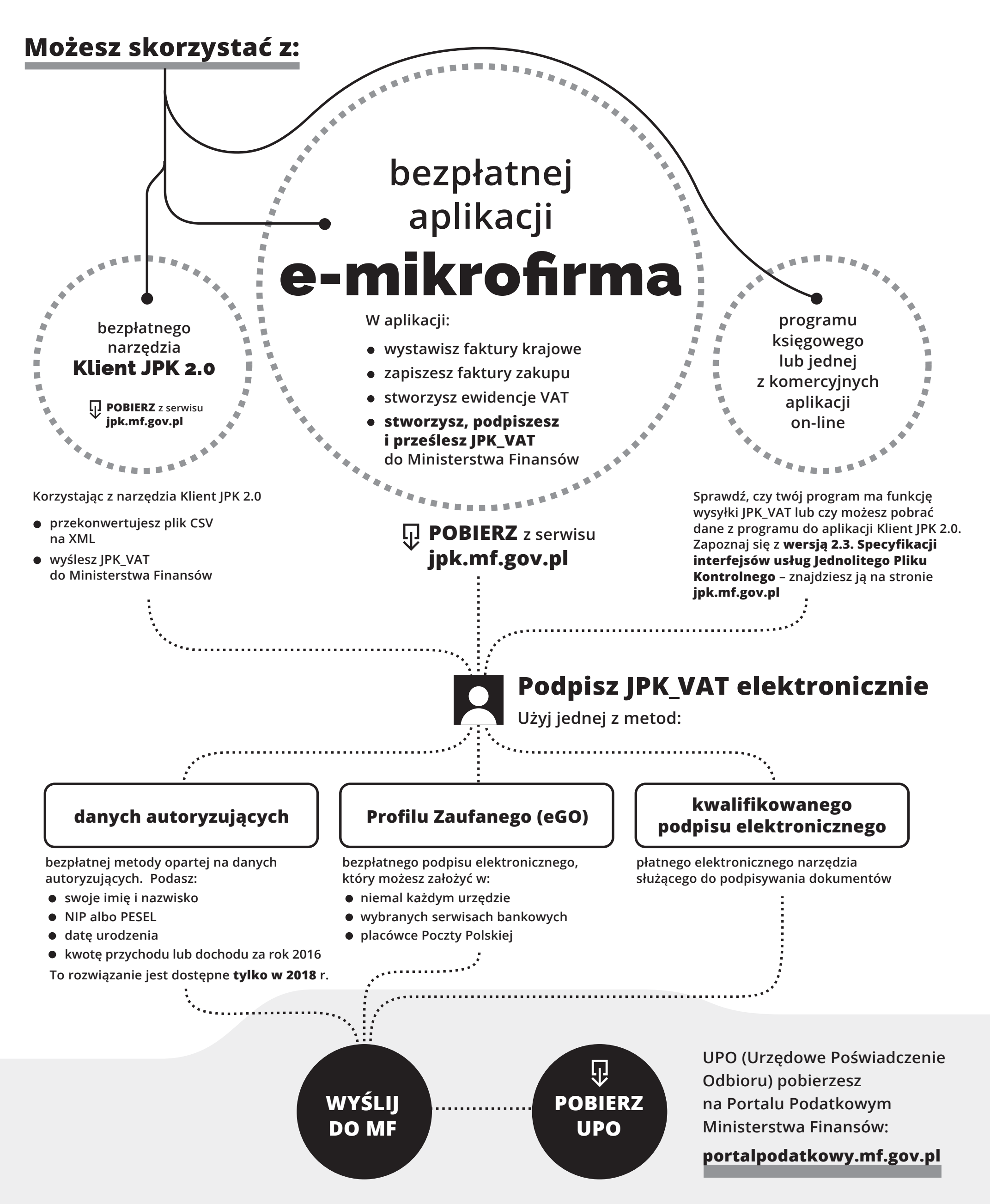